Автор: 16.01.15 04:07 -

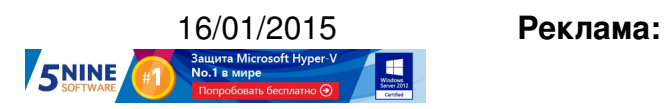

**Пост:**

Не все из вас знают, что у компании Teradici, чей протокол PCoIP используется в инфраструктуре виртуальных ПК VMware Horizon View , есть интересный и полезный калькулятор для расчета необходимых параметров канала при доступе к виртуальным ПК - Teradici PCoIP bandwidth **calculator** . Напомним, что мы писали о нем

тут

[.](http://techsupport.teradici.com/ics/support/DLRedirect.asp?fileNum=1055&deptID=15164)

Калькулятор не только отвечает на основной вопрос VDI - сколько нужно полосы пропускания для доступа пользователей инфраструктуры к своим десктопам с учетом используемой нагрузки - но и показывает некоторые другие параметры.

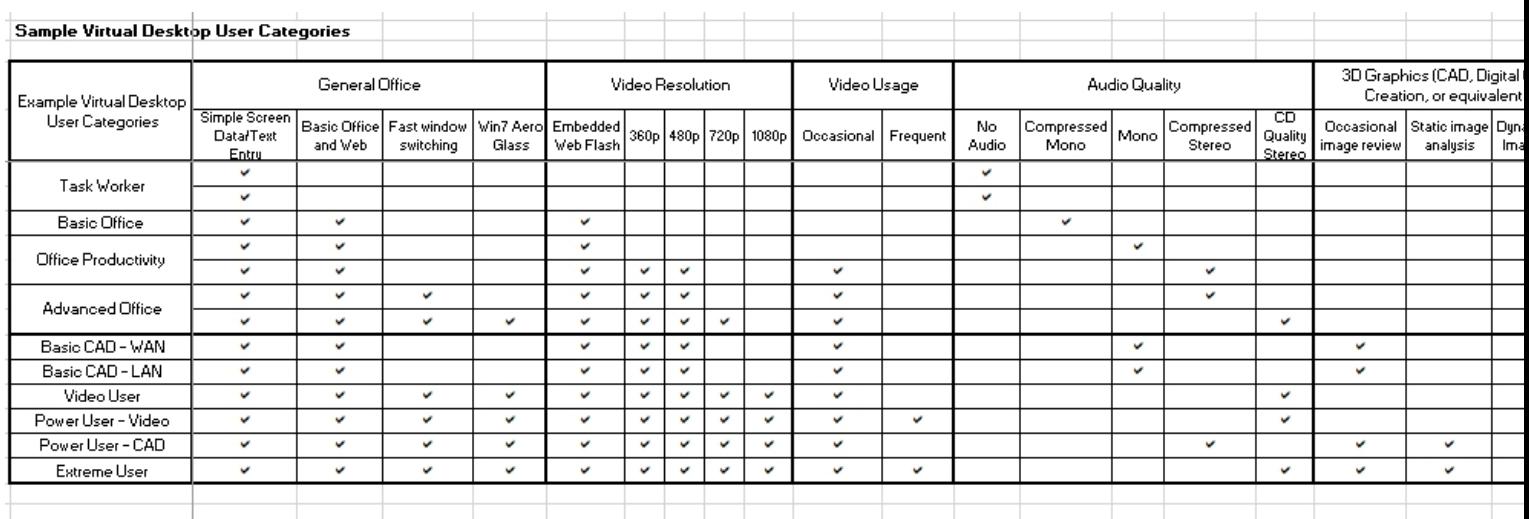

## 16.01.15 04:07 -

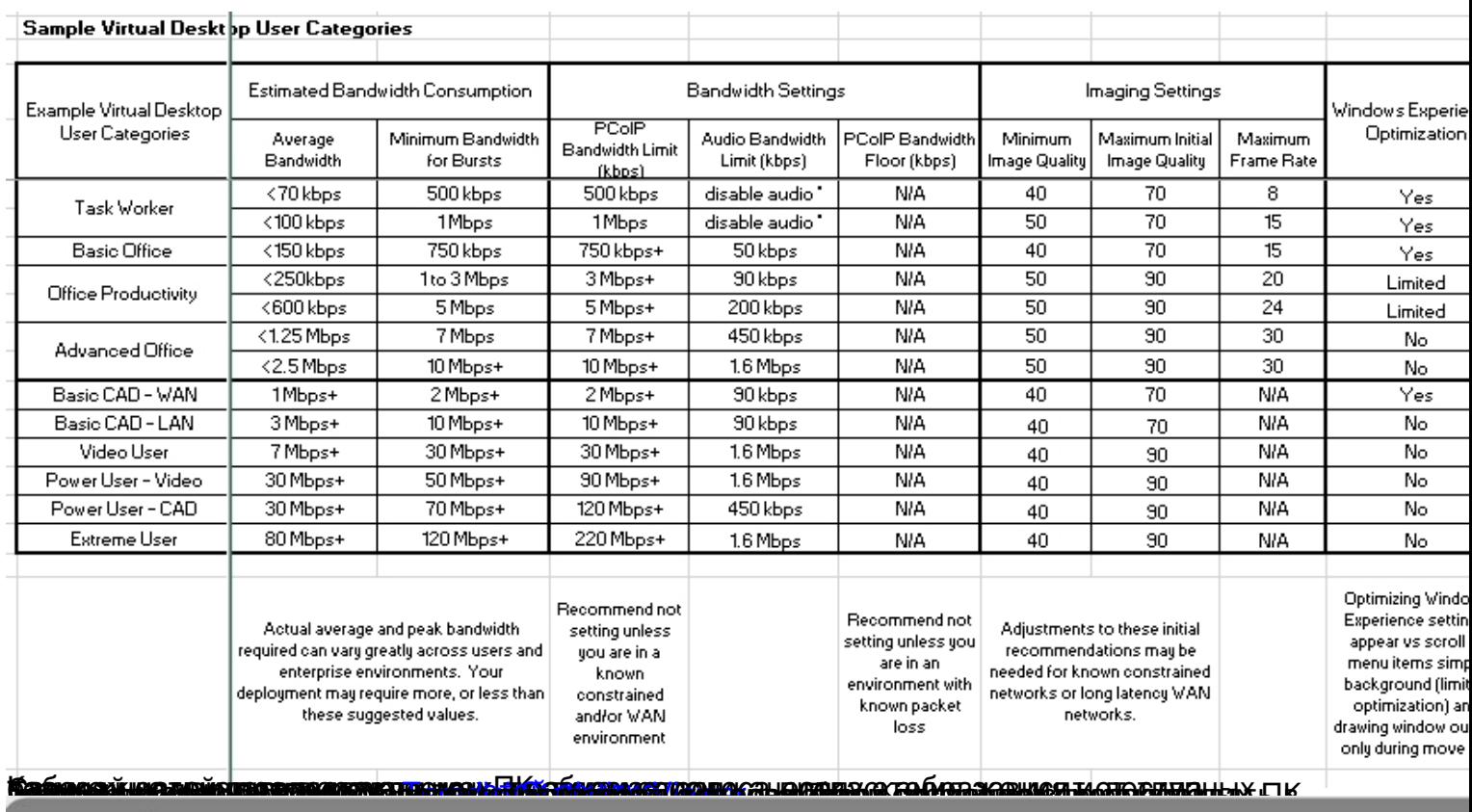

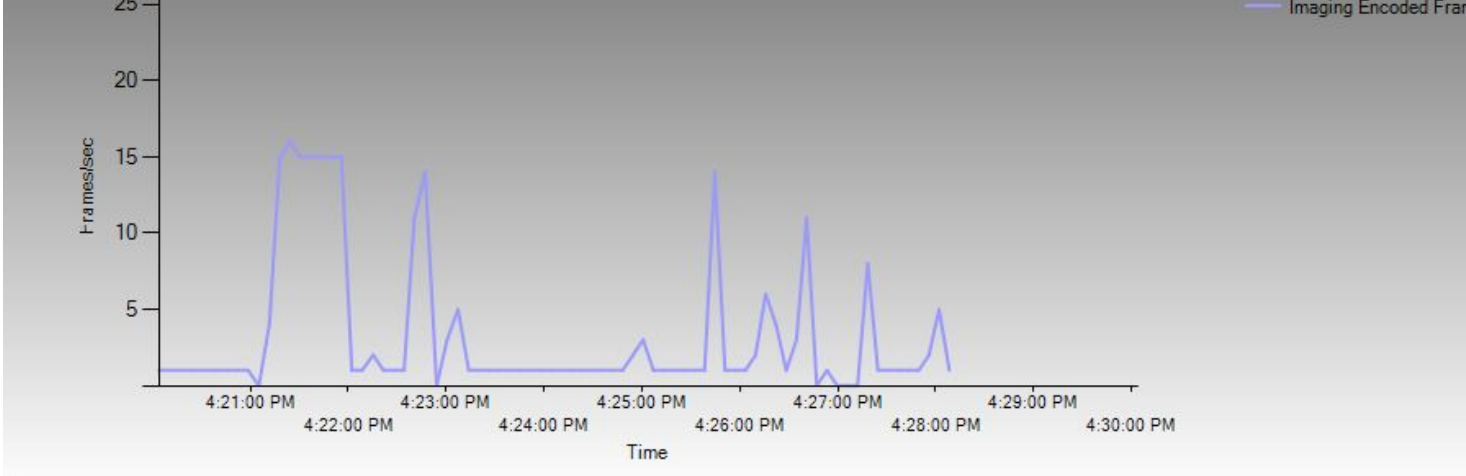

фан можно вывести с помощью этой утилиты:<br>«М. Capablity <sub>и</sub>оние епораникс, графиками;<br><mark>«М. Poxius Savets» му</mark>чествова в <mark>сладиками;</mark>